## **ECE 451 Macromodeling**

Jose E. Schutt-AineElectrical & Computer Engineering University of Illinois jesa@illinois.edu

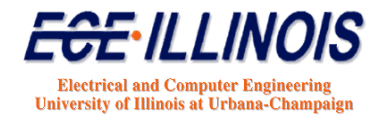

## **Blackbox Macromodeling**

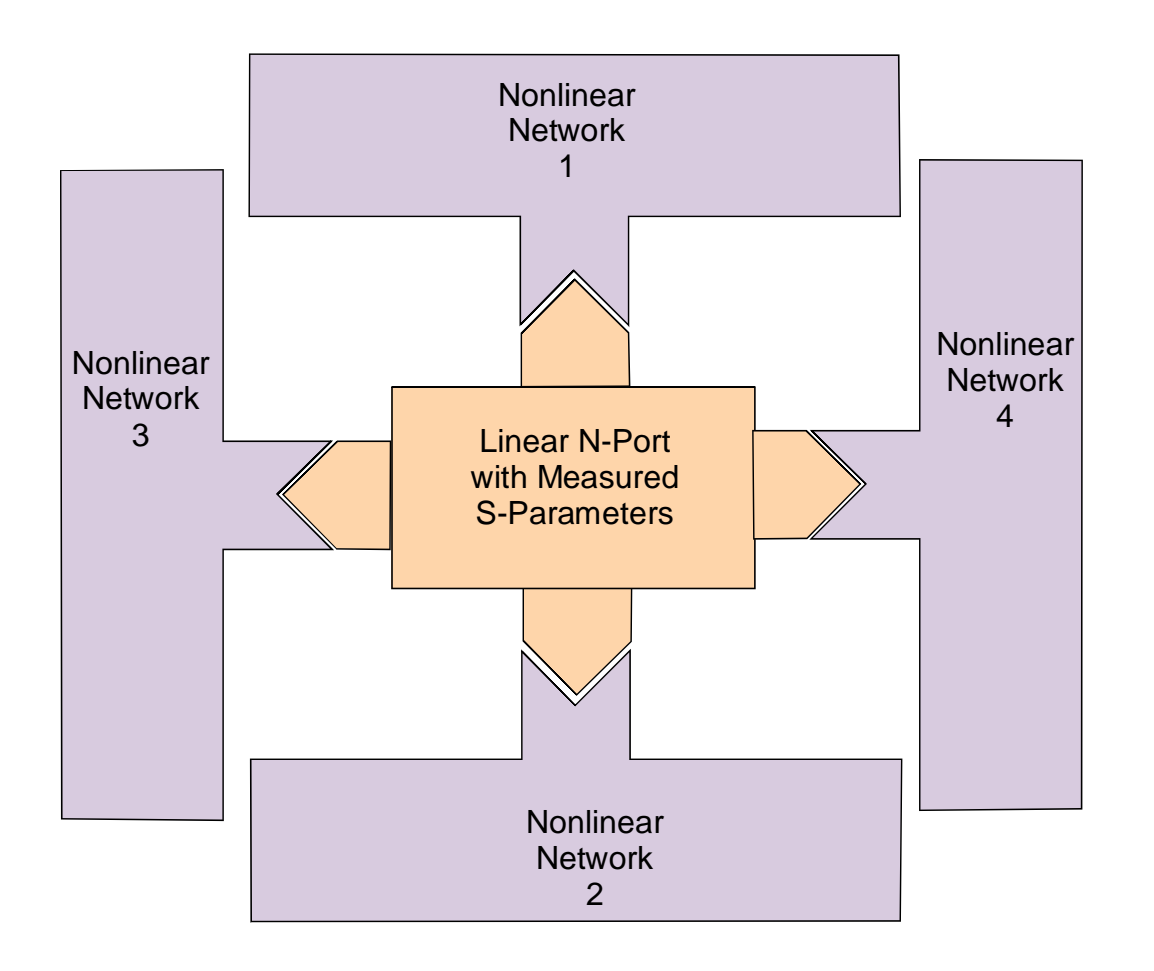

**Objective: Perform time‐ domain simulation of composite network to determine timing waveforms, noise response or eye diagrams**

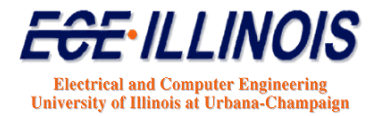

## **Orders of Approximation**

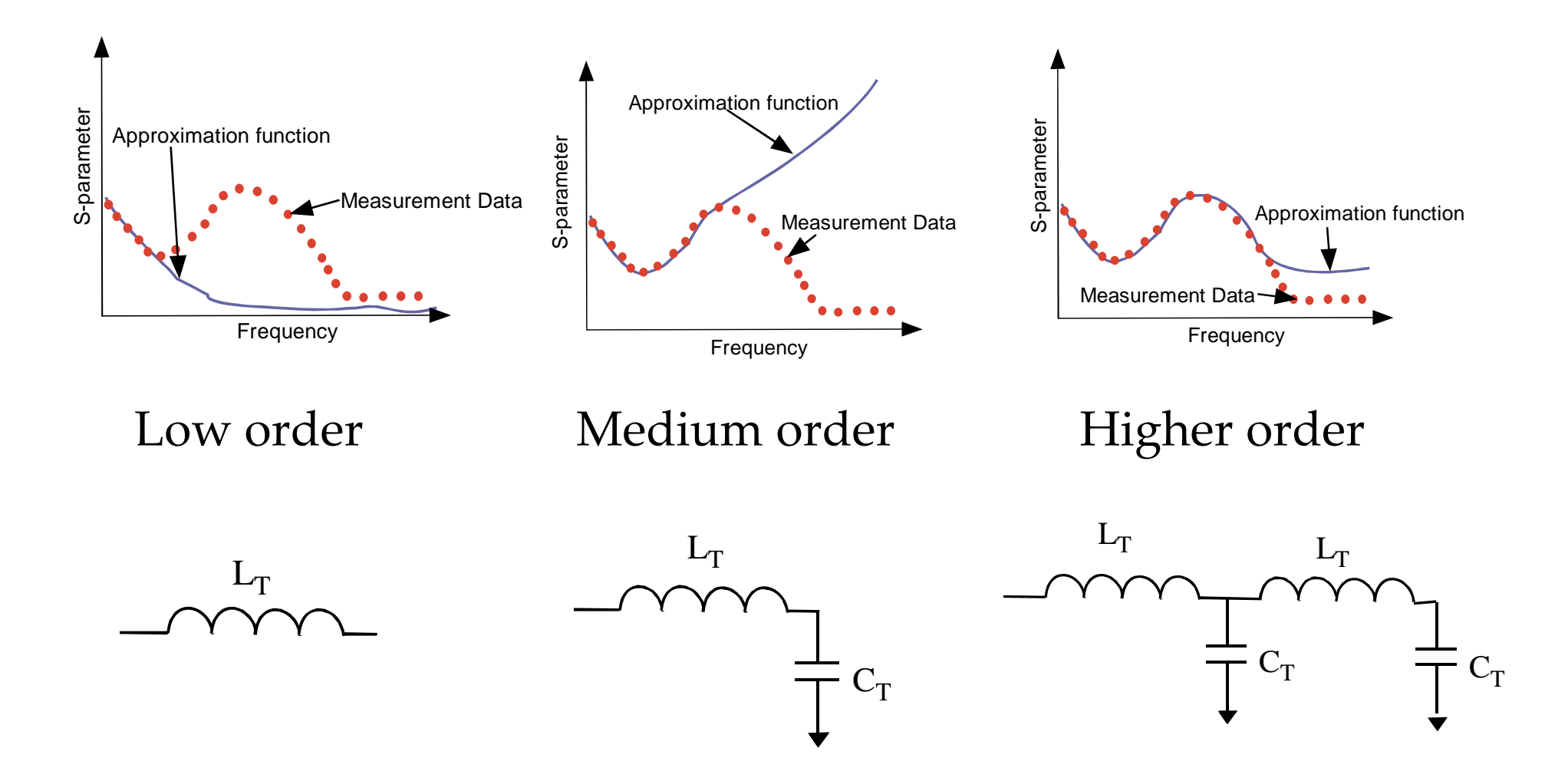

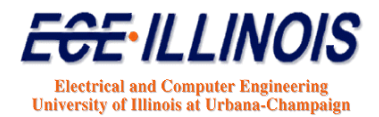

### **Macromodel Implementation**

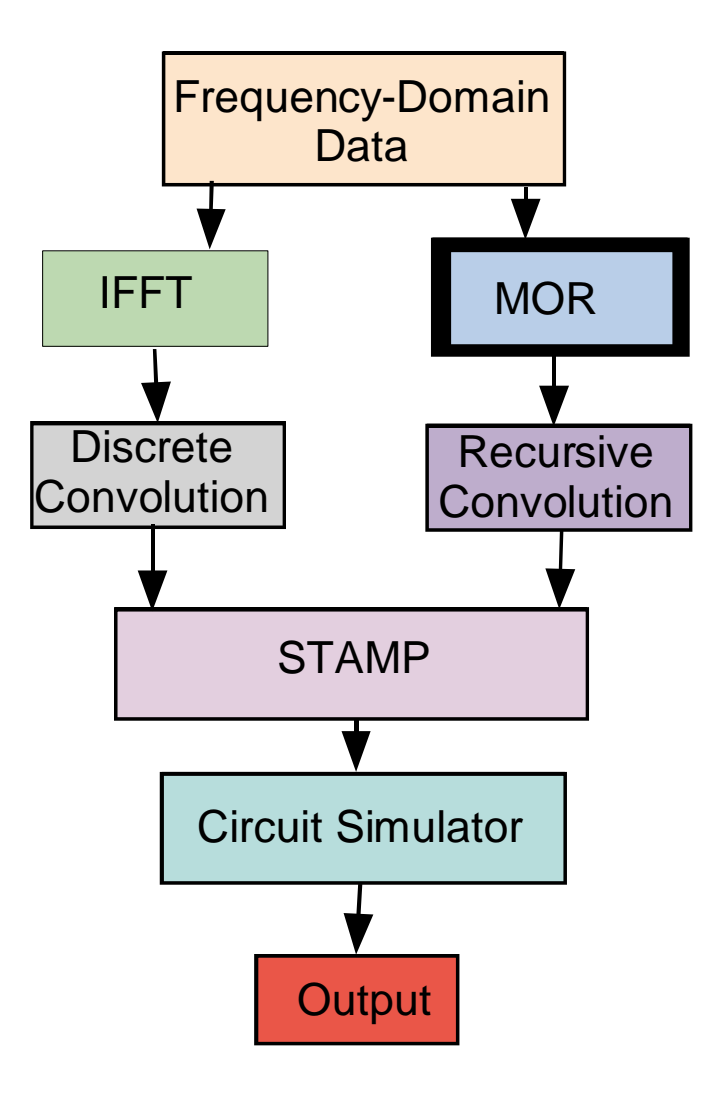

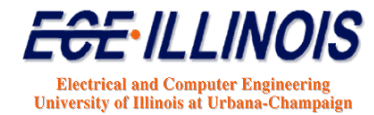

## **Blackbox Macromodeling**

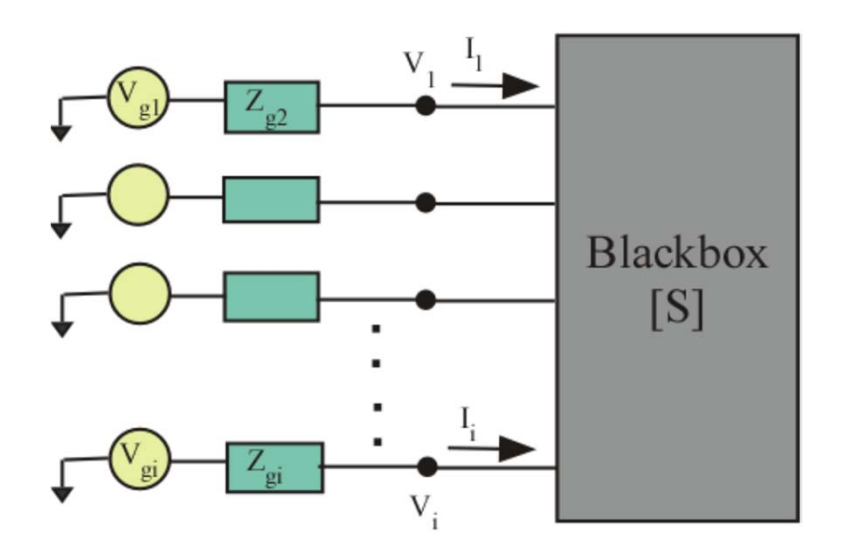

**Terminations are** described by a source vector  $V_q(\omega)$  and an impedance matrix Z

**Blackbox is described** by its scattering parameter matrix S

In frequency domain  $B = SA$ 

In time domain  $b(t) = s(t)^* a(t)$ 

**Convolution:** 
$$
s(t)^* a(t) = \int_{-\infty}^{\infty} s(t - \tau) a(\tau) d\tau
$$

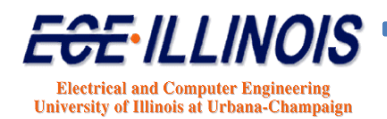

#### **Discrete Convolution**

**When time is discretized the convolution becomes**

$$
s(t)^* a(t) = \sum_{\tau=1}^t s(t-\tau) a(\tau) \Delta \tau
$$

**Isolating** *a(t)*

$$
s(t)^* a(t) = s(0) a(t) \Delta \tau + \sum_{\tau=1}^{t-1} s(t - \tau) a(\tau) \Delta \tau
$$

Since  $a(t)$  is known for  $t < t$ , we have:

$$
H(t) = \sum_{\tau=1}^{t-1} s(t-\tau) a(\tau) \Delta \tau : History
$$

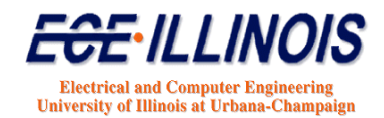

### **Stamp Equations**

$$
i(t) = Y_{\text{stamp}} v(t) - I_{\text{stamp}}
$$

$$
Y_{\text{stamp}} = Z_o^{-1} \big[ I + s' (0) \big]^{-1} \big[ I - s' (0) \big]
$$

$$
I_{\text{stamp}} = 2Z_o^{-1} \big[ 1 + s'(0) \big]^{-1} H(t)
$$

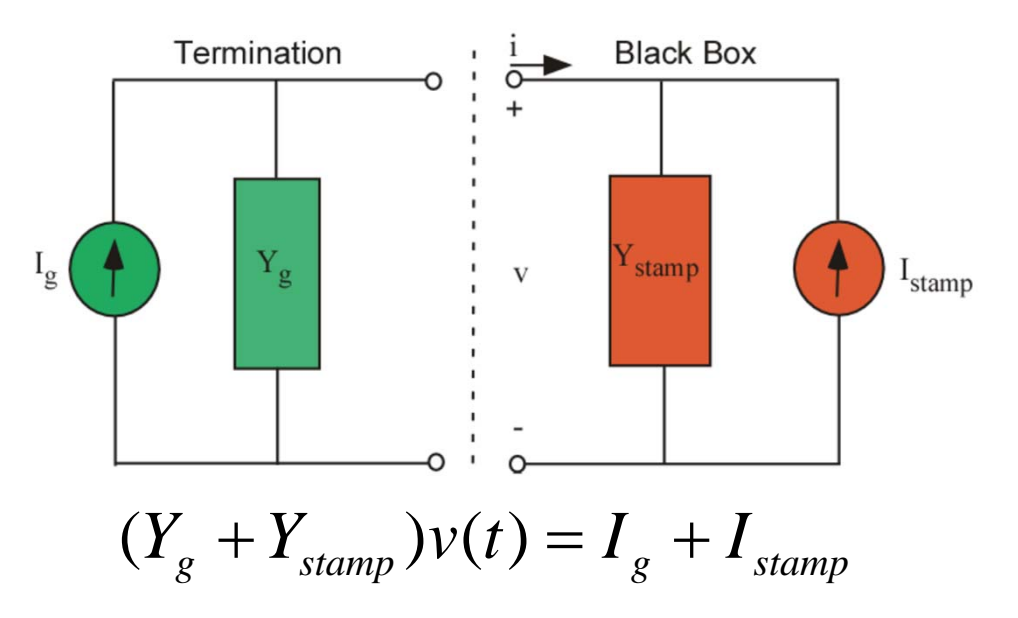

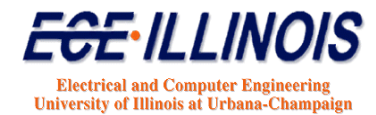

#### **Convolution Limitations**

**Frequency-Domain Formulation**

 $B(\omega) = S(\omega)A(\omega)$ 

**Time-Domain Formulation**

$$
b(t)=s(t)^*a(t)
$$

*t*

**Convolution**

$$
b(t) = s(t)^* a(t) = \int_0^t s(t - \tau) a(\tau) d\tau
$$

**Discrete Convolution**

$$
\begin{array}{ll}\text{solution} & s(t) \ast a(t) = \sum\limits_{\tau=1}^{t} s(t-\tau) a(\tau) \Delta \tau\\ & H(t) = \sum\limits_{\tau=1}^{t-1} s(t-\tau) a(\tau) \Delta \tau \,:\, \text{History}\end{array}
$$

*Computing History is computationally expensive Use FD rational approximation and TD recursive convolution*

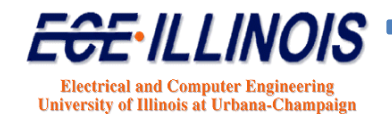

#### **Model-Order Reduction**

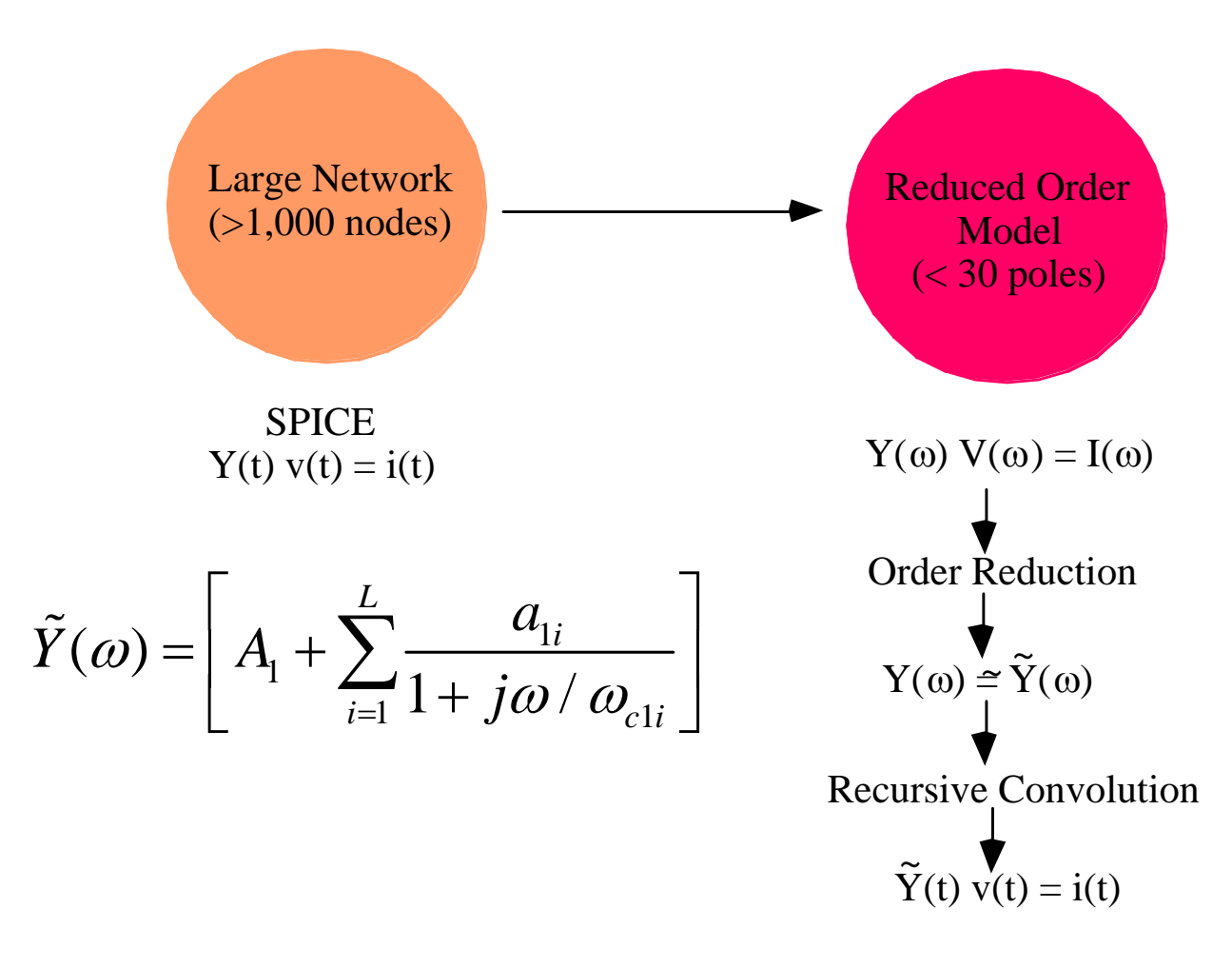

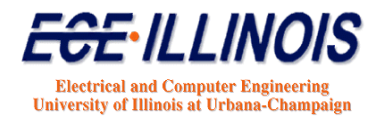

#### **Model-Order Reduction**

**Objective: Approximate frequency-domain transfer function to take the form:**

$$
H(\omega) = \left[A_1 + \sum_{i=1}^{L} \frac{a_{1i}}{1 + j\omega/\omega_{c1i}}\right]
$$

#### **Methods**

- **AWE – Pade**
- •**Pade via Lanczos (Krylov methods)**
- **Rational Function**
- **Chebyshev-Rational function**
- **Vector Fitting Method**

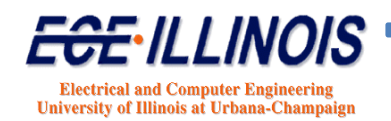

#### **Model-Order Reduction (MOR)**

**Question: Why use <sup>a</sup> rational function approximation?**

**Answer: because the frequency‐domain relation**

$$
Y(\omega) = H(\omega)X(\omega) = \left[d + \sum_{k=1}^{L} \frac{c_k}{1 + j\omega/\omega_{ck}}\right]X(\omega)
$$

**will lead to <sup>a</sup> time‐domain** *recursive* **convolution:**

$$
y(t) = dx(t - T) + \sum_{k=1}^{L} y_{pk}(t)
$$

**where**

$$
y_{pk}(t) = a_k x(t - T) \left( 1 - e^{-\omega_{ck} T} \right) + e^{-\omega_{ck} T} y_{pk}(t - T)
$$

**which is very fast!**

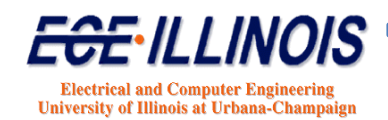

#### **Model-Order Reduction**

#### **Transfer function is approximated as**

$$
H(\omega) = d + \sum_{k=1}^{L} \frac{c_k}{1 + j\omega / \omega_{ck}}
$$

#### **In order to convert data into rational function form, we need a curve fitting scheme**  $\rightarrow$  **Use Vector Fitting**

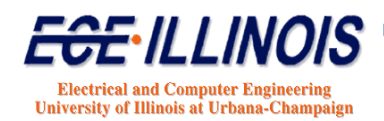

# **History of Vector Fitting (VF)**

- • **1998 - Original VF formulated by Bjorn Gustavsen and Adam Semlyen\***
- •**2003 - Time-domain VF (TDVF) by S. Grivet-Talocia.**
- $\bullet$  **2005 - Orthonormal VF (OVF) by Dirk Deschrijver, Tom Dhaene, et al.**
- •**2006 - Relaxed VF by Bjorn Gustavsen.**
- • **2006 - VF re-formulated as Sanathanan-Koerner (SK) iteration by W. Hendrickx, Dirk Deschrijver and Tom Dhaene, et al.**

\* B. Gustavsen and A. Semlyen, "Rational approximation of frequency responses by vector fitting," IEEE Trans. Power Del., vol. 14, no. 3, pp 1052–1061, Jul. 1999

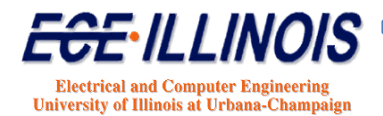

# **Vector Fitting (VF)**

**Algorithm**

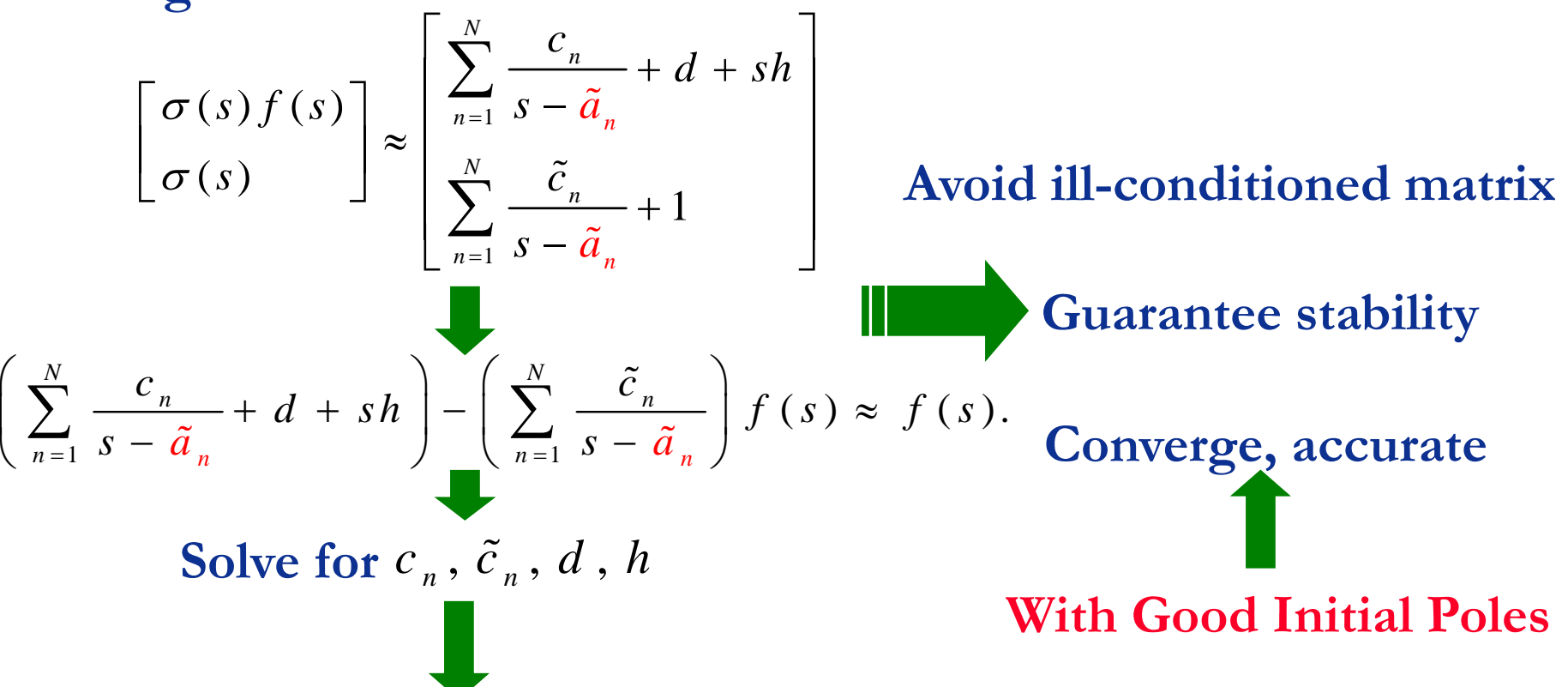

#### **Can show\*** that the zeros of  $\sigma(s)$  are the poles of  $f(s)$  for the next iteration

\* B. Gustavsen and A. Semlyen, "Rational approximation of frequency responses by vector fitting," IEEE Trans. Power Del., vol. 14, no. 3, pp 1052–1061, Jul. 1999

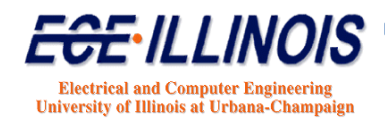

## **Issues with MOR**

#### • **Bandwidth**

Low‐frequency data must be added

#### • **Passivity**

Passivity enforcement

#### $\bullet$ **High Order of Approximation**

- ▶ Orders > 800 for some serial links
- **≻ Delay need to be extracted**

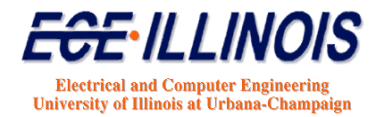

### **Passivity Assessment**

Can be done using S parameter Matrix

$$
D = (I - S^{*T}S) = Disspation Matrix
$$

All the eigenvalues of the dissipation matrix must be greater than 0 at each sampled frequency points.

This assessment method is not very robust since it may miss local nonpassive frequency points between sampled points.

#### **Use Hamiltonian from State Space Representation**

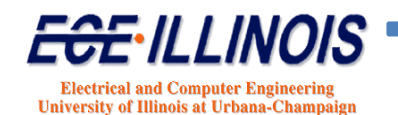

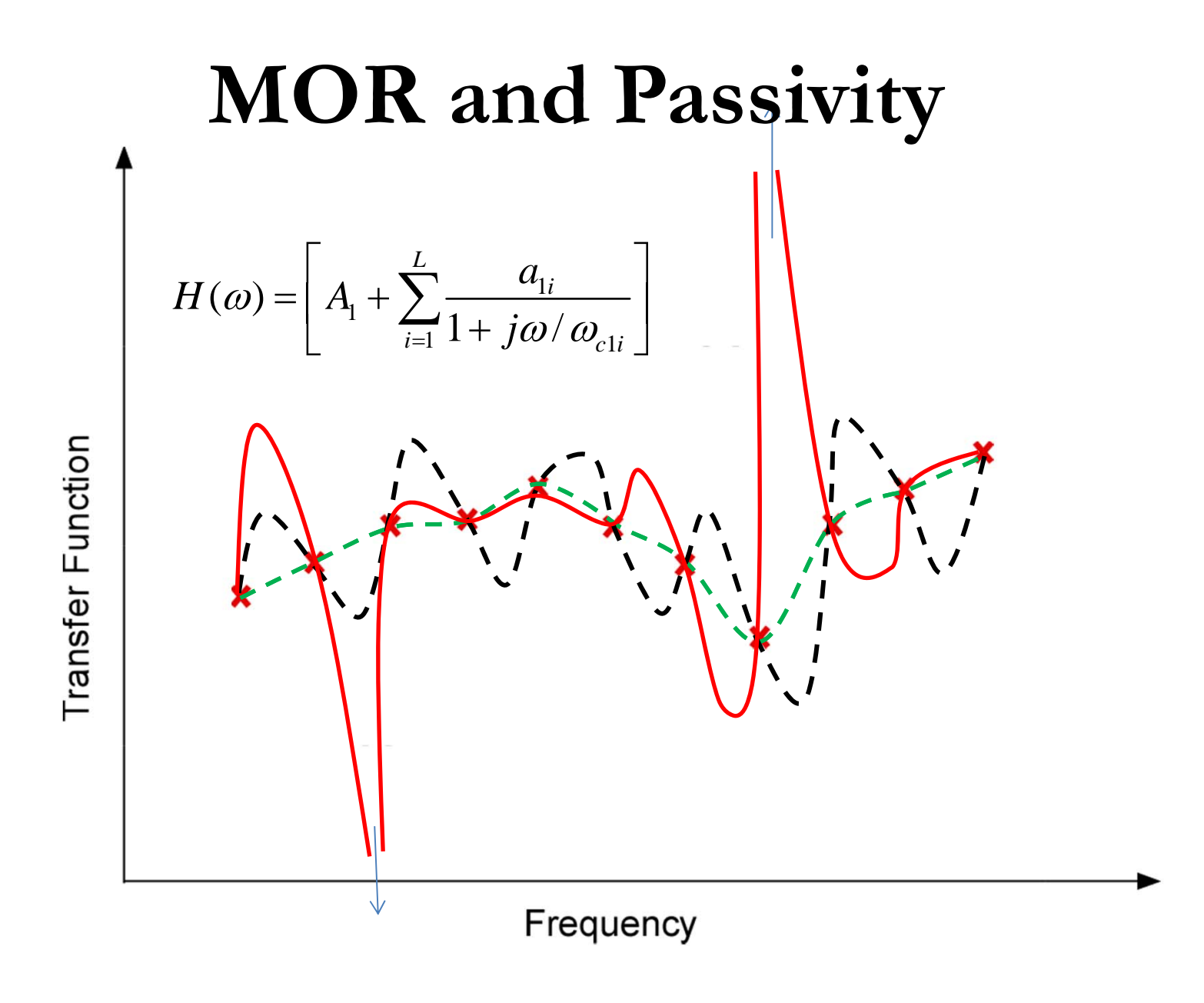

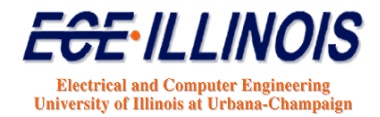

## **State-Space Representation**

The State space representation of the transfer function is given by

$$
\dot{x}(t) = Ax(t) + Bu(t)
$$

$$
y(t) = Cx(t) + Du(t)
$$

The transfer function is given by

$$
S(s) = C\left(sI - A\right)^{-1}B + D
$$

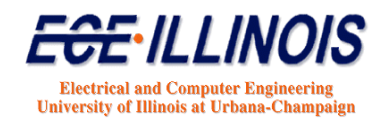

## **Passivity Assessment - Procedure**

- Approximate all  $N^2$  scattering parameters using Vector Fitting
- Form Matrices A, B, C and D for each approximated scattering parameter
- Form A, B, C and D matrices for complete Nport
- Form Hamiltonian Matrix H

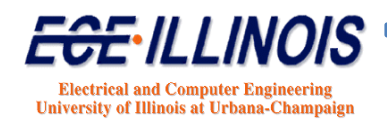

# **Hamiltonian**

**Construct Hamiltonian Matrix** *M*

$$
M = \begin{bmatrix} A \cdot BR^{-1}D^{T}C & -BR^{-1}B^{T} \\ C^{T}S^{-1}C & -A^{T} + C^{T}DR^{-1}B^{T} \end{bmatrix}
$$

$$
\boldsymbol{R} = (\boldsymbol{D}^T \boldsymbol{D} - \boldsymbol{I}) \ \ and \ \ \boldsymbol{S} = (\boldsymbol{D}\boldsymbol{D}^T - \boldsymbol{I})
$$

The system is passive if *M* has no purely imaginary eigenvalues

- **If imaginary eigenvalues are found, they define the crossover frequencies (***j***) at which the system switches from passive to non‐passive (or vice versa)**
- **gives frequency bands where passivity is violated**

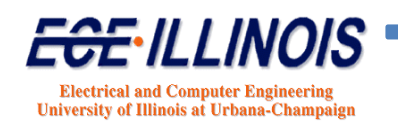

# **Size of Hamiltonian**

$$
M = \begin{bmatrix} A \cdot BR^{-1}D^{T}C & -BR^{-1}B^{T} \\ C^{T}S^{-1}C & -A^{T} + C^{T}DR^{-1}B^{T} \end{bmatrix}
$$

*M* **has dimension** *2NL*

**For <sup>a</sup> <sup>20</sup>‐por<sup>t</sup> circuit with VF order of 40,** *M* **will be** of dimension  $2 \times 40 \times 20 = 1600$ 

**The matrix M has dimensions**  $1600 \times 1600$ 

*Passivity assessment can be slow…*

**Eigen‐analysis of this matrix is required**

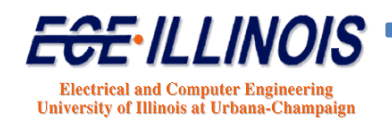

## **Passivity Enforcement Techniques**

**Hamiltonian Perturbation Method (1)**

**Residue Perturbation Method (2)**

**(1) S. Grivet-Talocia, "Passivity enforcement via perturbation of Hamiltonian matrices,"** *IEEE Trans. Circuits Syst. I***, vol. 51, no. 9, pp. 1755-1769, Sep. 2004.**

**(2) D. Saraswat, R. Achar, and M. Nakhla, "A fast algorithm and practical considerations for passive macromodeling of measured/simulated data,"** *IEEE Trans. Adv. Packag.***, vol. 27, no. 1, pp. 57–70, Feb. 2004.**

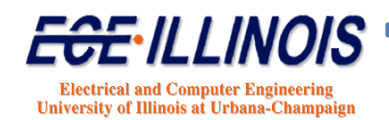

#### **Passive VF Simulation Code**

- **Performs VF with common poles**
- **Assessment via Hamiltonian**
- **Enforcement: Residue Perturbation Method**
- **Simulation: Recursive convolution**

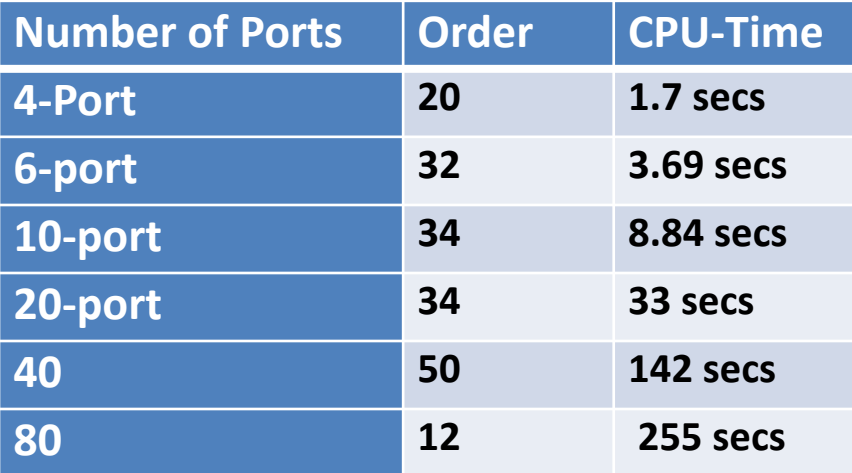

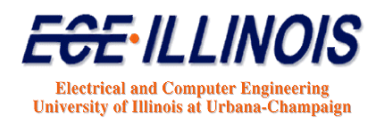

#### **Passive VF Code - Examples**

**4 ports order = 60** 

**40 ports order = 50 Example 1 Example 2**

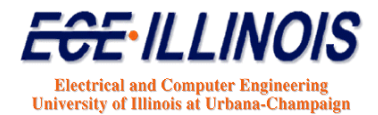

#### **Two-Port Passivity Enforced VF**Original signal Original signal  $0.9$ Non-Passive - Non-Passive Passive Passive  $0.8$ -2  $0.7$ S (phase), radians  $S$  (magnitude)<br> $0.5$ <br> $0.5$ <br> $0.6$ f.  $0.3$ -2  $0.2$  $-3$  $0.1$  $0.7$ Original signal Original signal Non-Passive -3 Non-Passive Passive  $0.6$ Passive  $\overline{2}$  $0.5$ S (phase), radians  $S(magnitude)$ <br> $0.3$ <br> $0.4$  $\cap$  $0.2$  $-2$  $0.1$  $-3$  $\theta$  $-4\frac{L}{0}$  $\overline{\mathbf{5}}$  $10$  $15$  $\overline{20}$  $\overline{5}$  $10$  $15$  $\overline{20}$ Ó Frequency (GHz) Frequency (GHz)

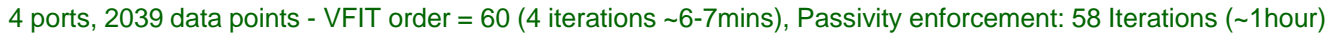

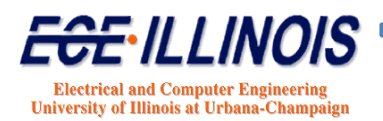

#### **Passive Time-Domain Simulation**

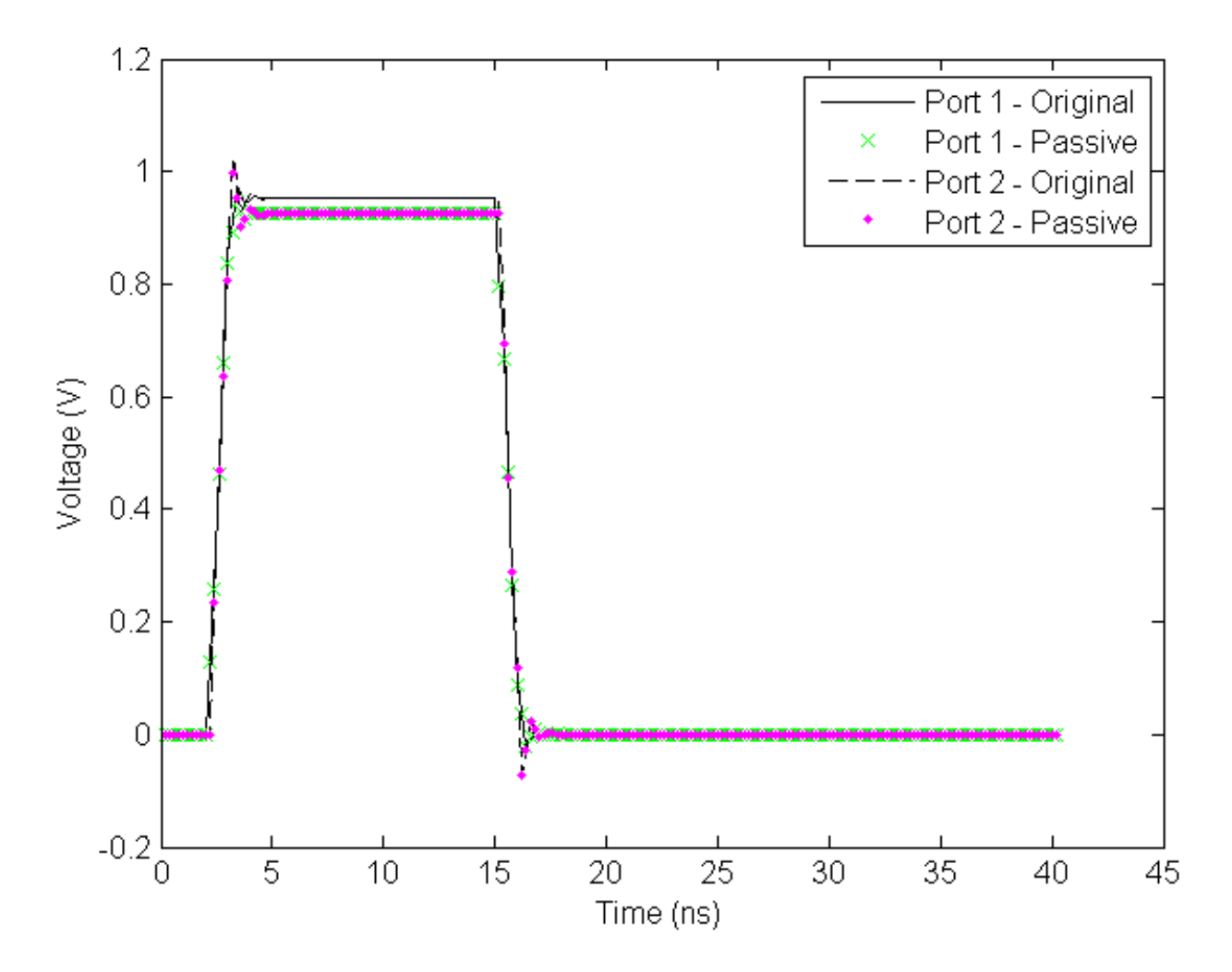

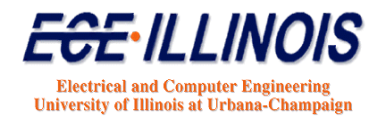

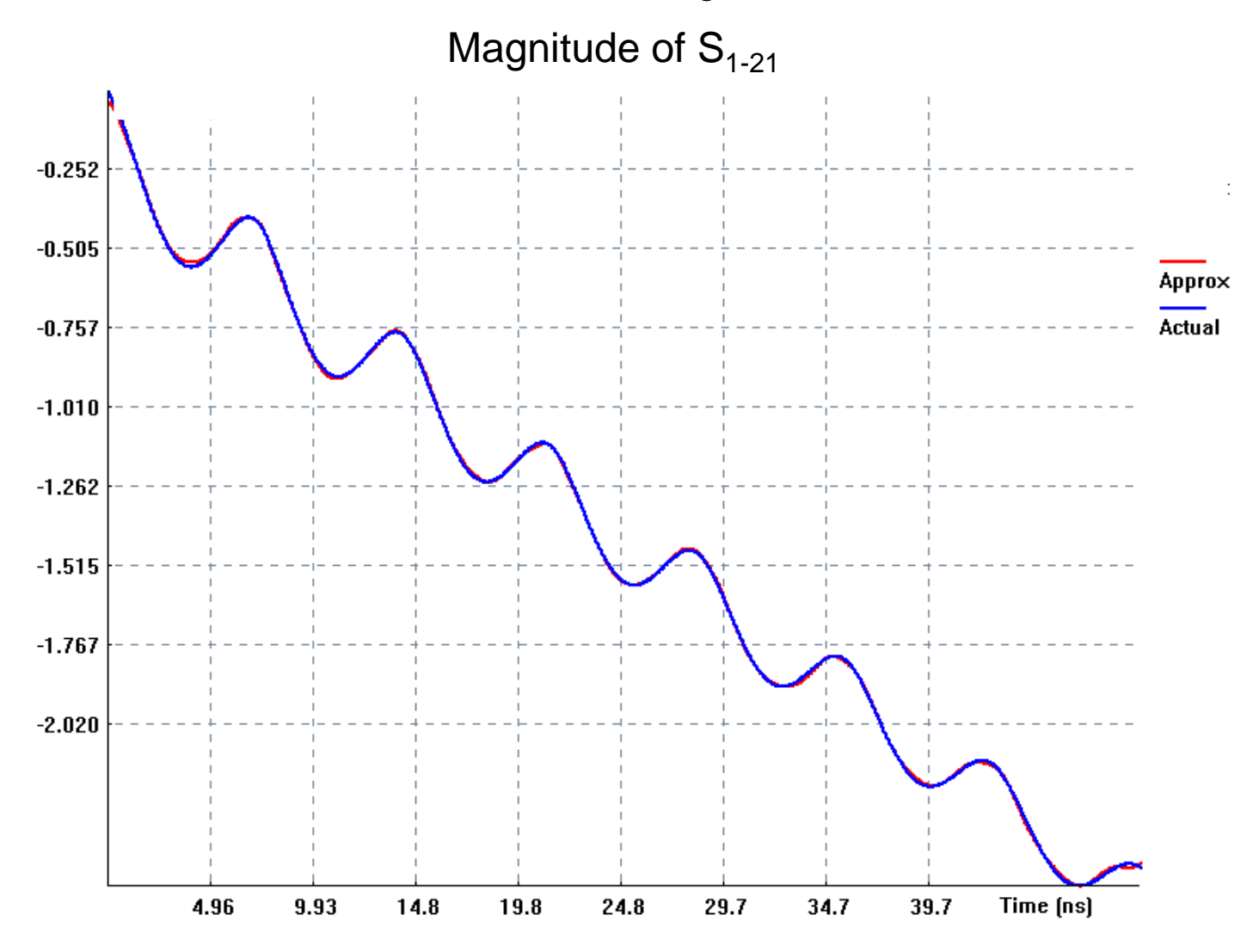

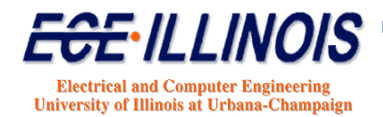

Phase of  $S_{1-21}$ 

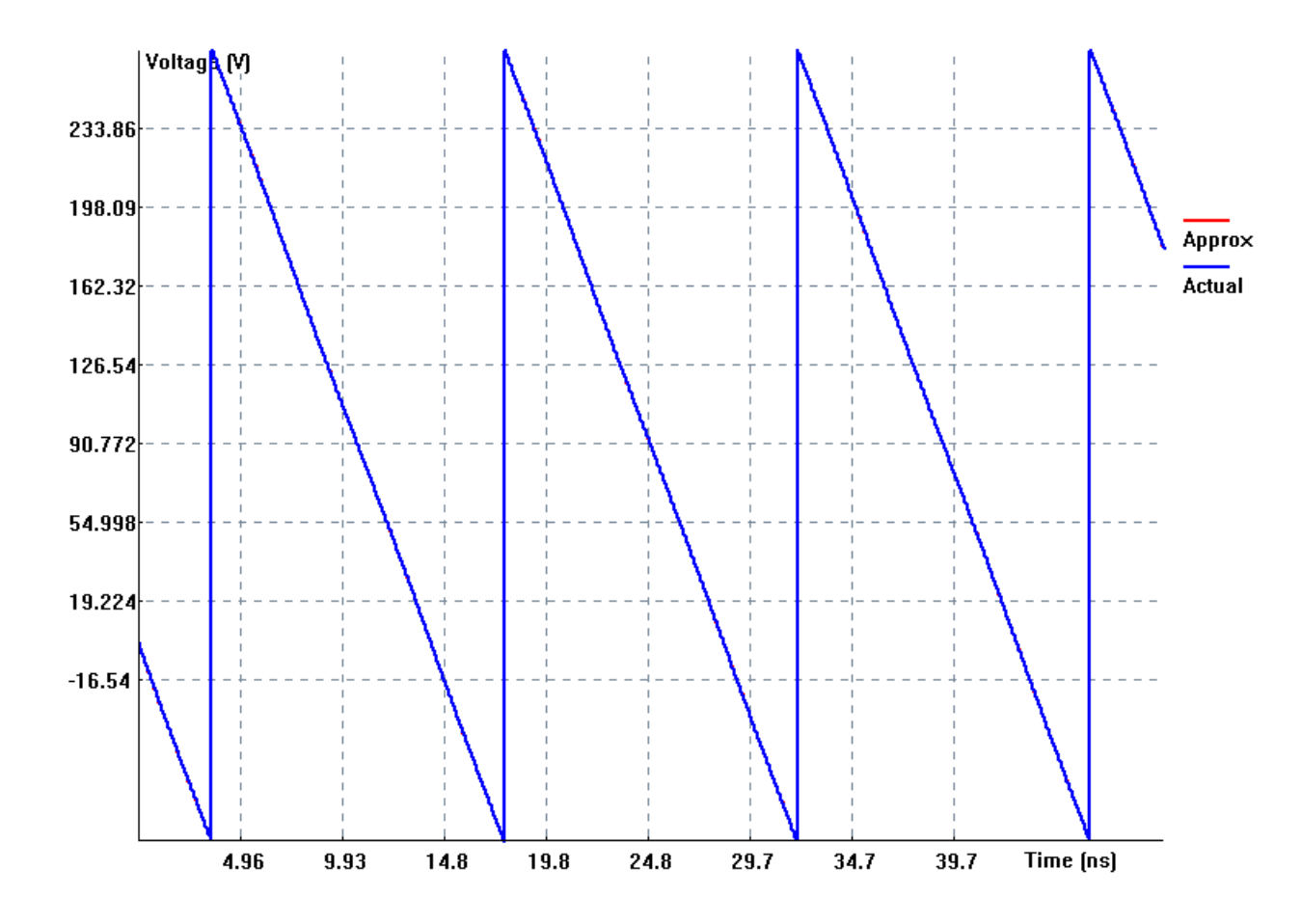

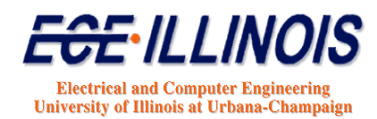

Phase of  $S_{21}$ 

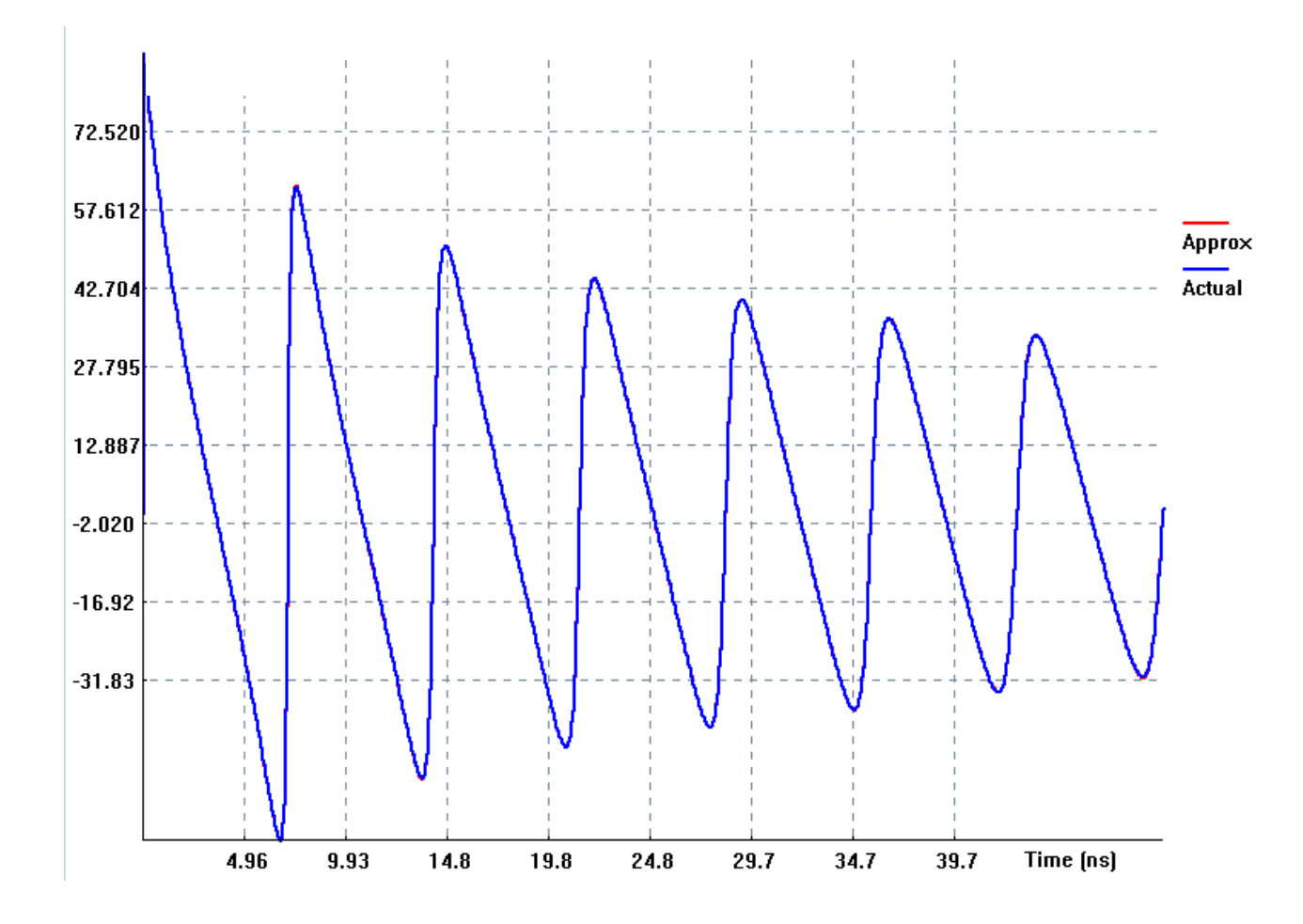

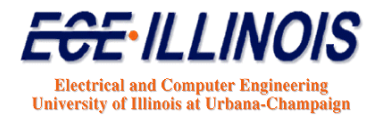

#### **40-Port Passivity Enforced VF** Magnitude of  $S_{21}$  $-16.54$  $-33.08$ Approx **Actual**  $-49.62$  $-66.16$  $-82.70$  $-99.24$  $-115.7$  $-132.3$ 4.96

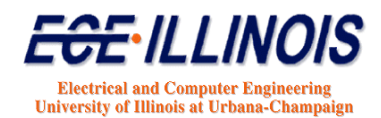

 $24.8$ 

29.7

34.7

39.7

Time [ns]

9.93

14.8

19.8

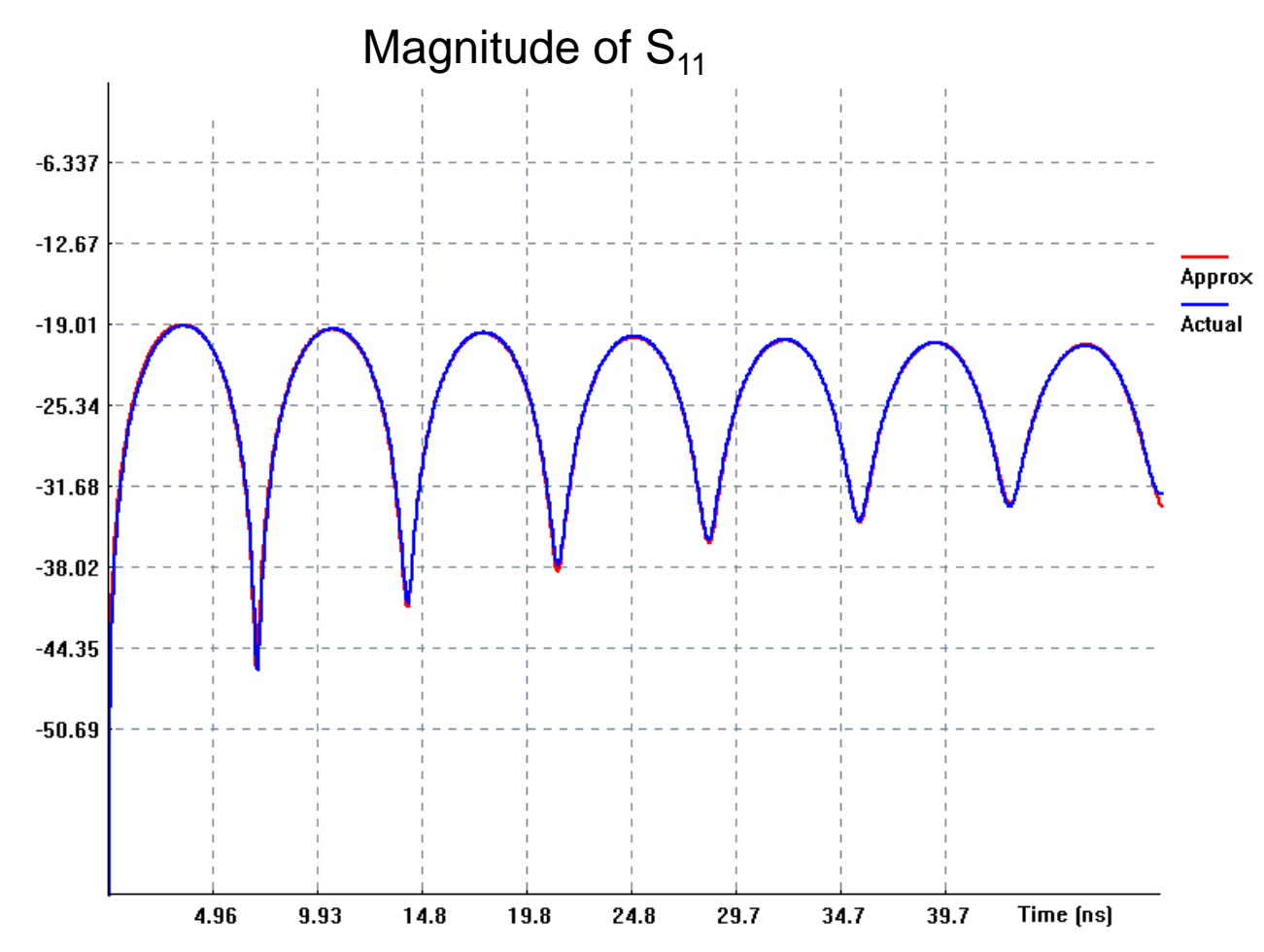

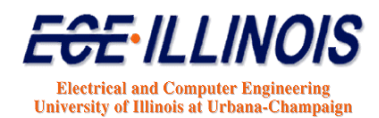

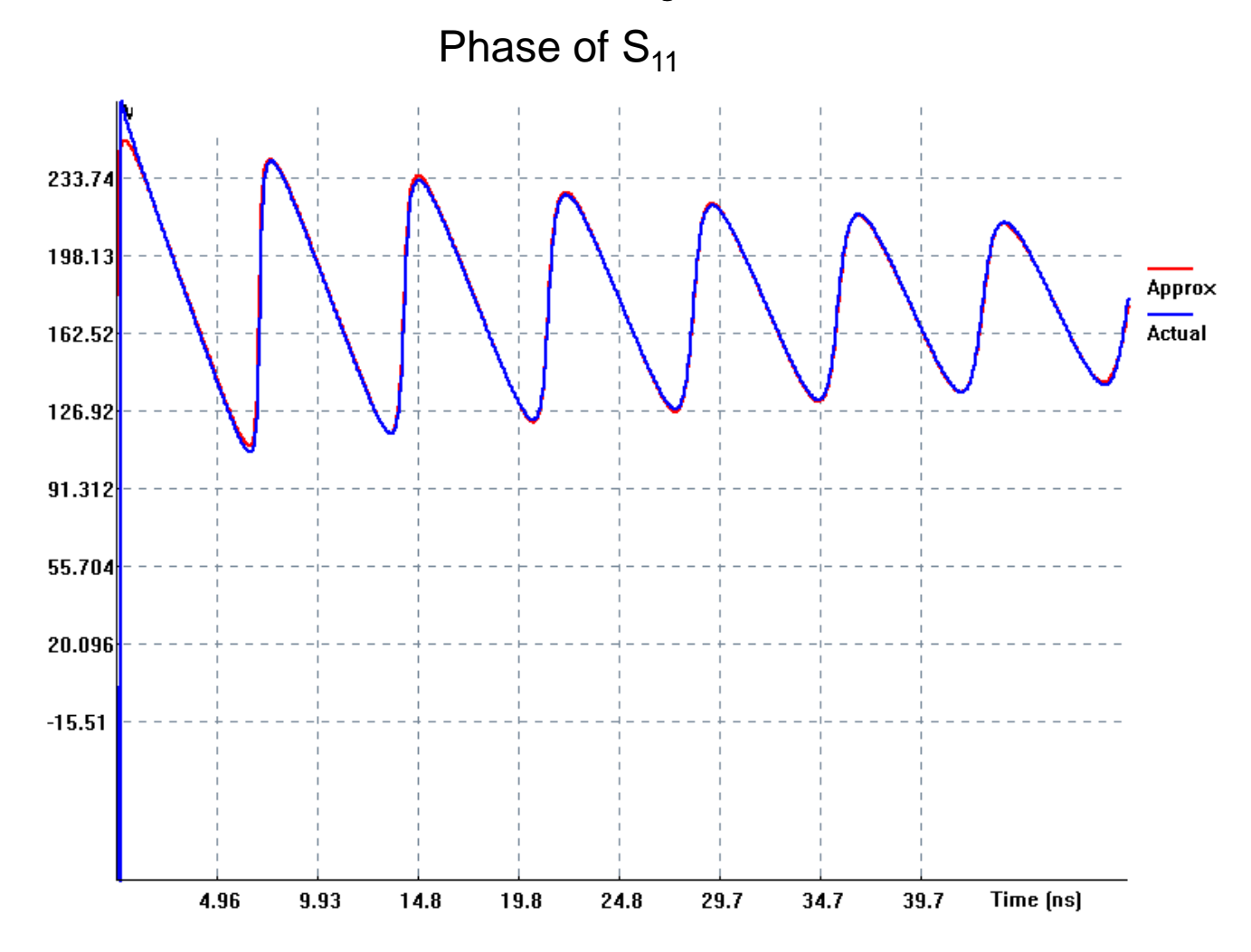

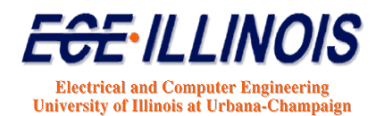

#### **40-Port Time-Domain Simulation**

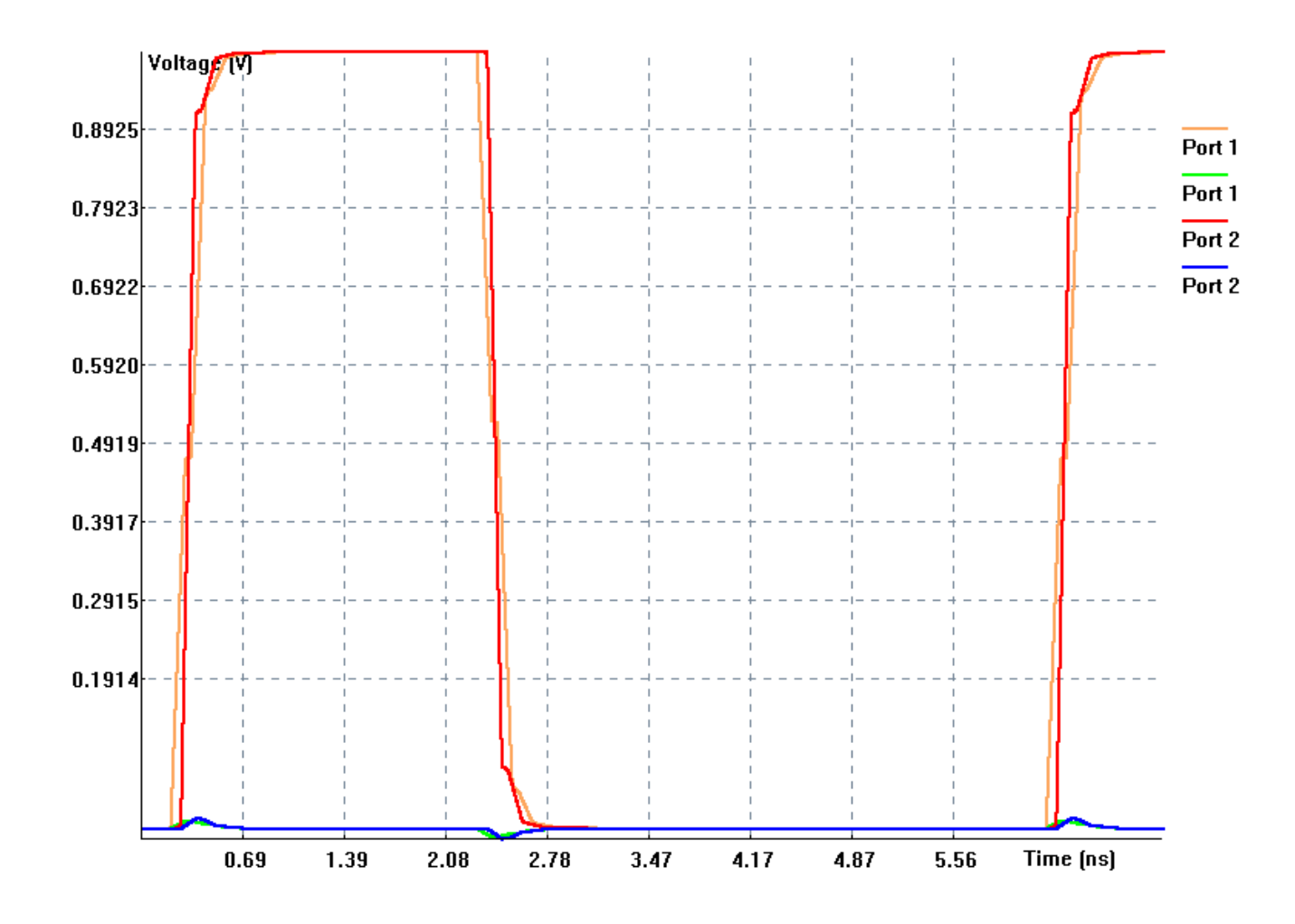

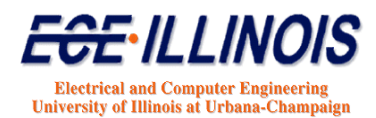

#### **40-Port Time-Domain Simulation**

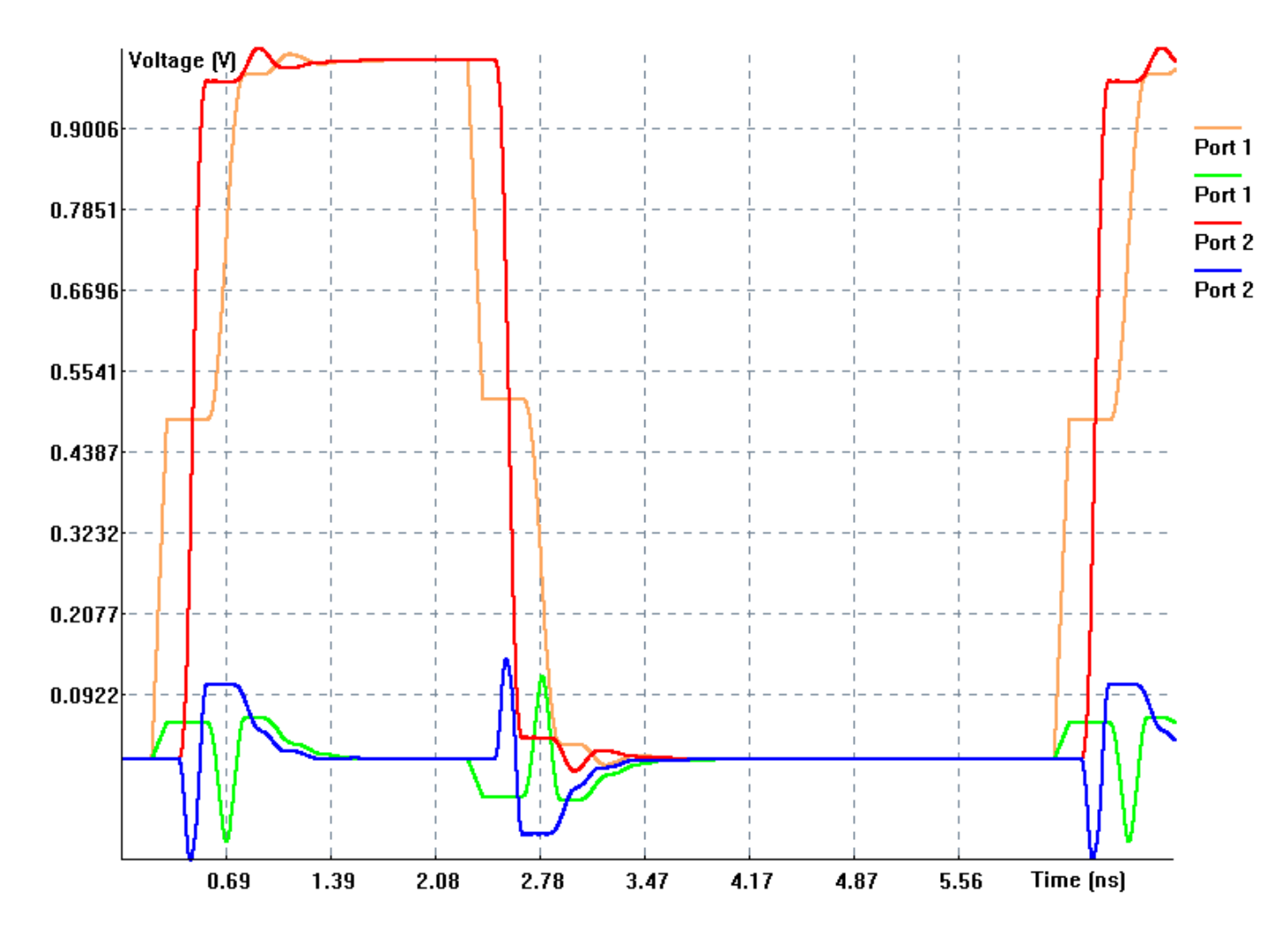

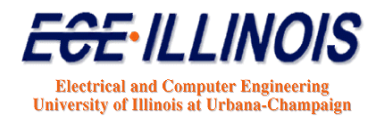